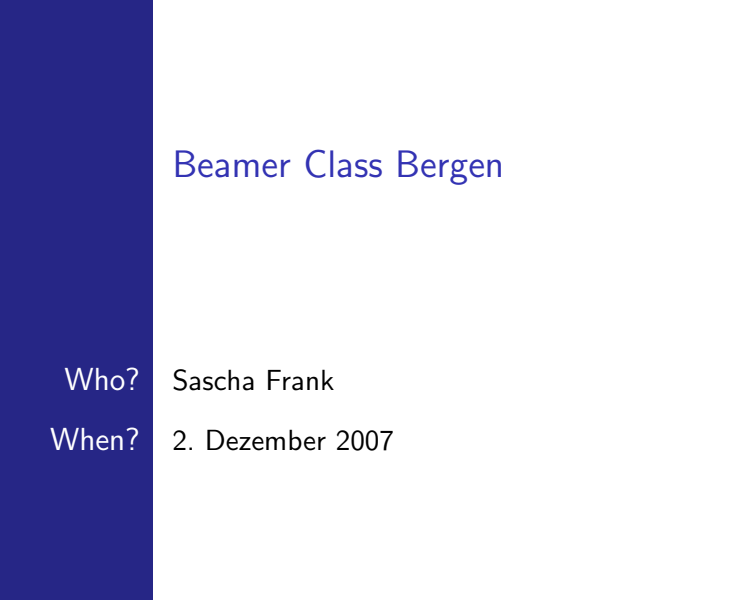

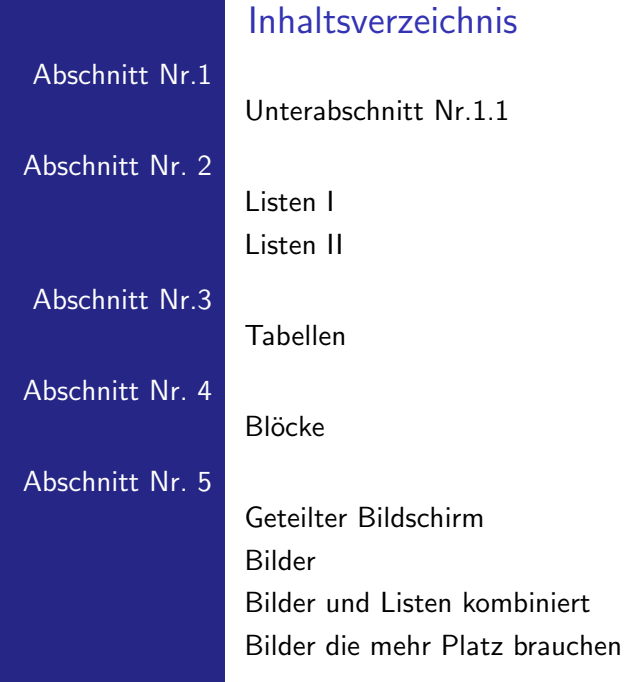

#### **Titel**

#### <span id="page-2-0"></span>Die einzelnen Frames sollte einen Titel haben

#### <span id="page-3-0"></span>Denn ohne Titel fehlt ihnen was

# Aufz¨ahlung

<span id="page-4-0"></span>Einführungskurs in LATEX  $\blacksquare$ Kurs 2 П Seminararbeiten und Präsentationen mit LATEX П Die BeamerclassП

#### Einführungskurs in LATEX  $\blacksquare$ Kurs 2  $\blacksquare$

#### Einführungskurs in LATEX Ξ Kurs 2 П Seminararbeiten und Präsentationen mit LATFX П

Einführungskurs in LATFX  $\blacksquare$ Kurs 2 П Seminararbeiten und Präsentationen mit LATEX П Die Beamerclassп

Einführungskurs in LATEX  $\blacksquare$ Kurs 2 П Seminararbeiten und Präsentationen mit LATEX П Die BeamerclassП

### Numerierte Liste

<span id="page-9-0"></span>1 Einführungskurs in LATFX 2 Kurs 2 3 Seminararbeiten und Präsentationen mit LATEX 4 Die Beamerclass

#### 1 Einführungskurs in LATEX 2 Kurs 2

#### 1 Einführungskurs in LATFX 2 Kurs 2 3 Seminararbeiten und Präsentationen mit LATEX

 $1$  Einführungskurs in LAT<sub>E</sub>X  $\sqrt{2}$  Kurs 2 3 Seminararbeiten und Präsentationen mit LATEX 4 Die Beamerclass

 $1$  Einführungskurs in LAT<sub>E</sub>X 2 Kurs 2 3 Seminararbeiten und Präsentationen mit LATEX 4 Die Beamerclass

#### Tabellen

<span id="page-14-0"></span>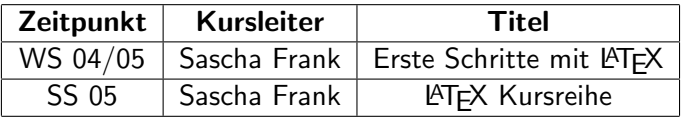

Tabellen mit Pause

A B C 1 2 3

Tabellen mit Pause

A B C 1 2 3 A B C Tabellen mit Pause

A B C 1 2 3 A B C

### **Blöcke**

<span id="page-18-0"></span>Blocktitel Blocktext Blocktitel Blocktext Blocktitel Blocktext

### Zerteilen des Bildschirmes

 $\blacksquare$ Beamer

- Beamer Class  $\mathbf{H}$
- <span id="page-19-0"></span>Beamer Class Latex  $\blacksquare$

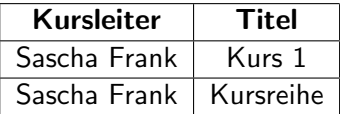

#### Bilder in Beamer

#### PIC<sub>1</sub>

#### <span id="page-20-0"></span>Abbildung: Die Abbildung zeigt ein Beispielbild

#### <span id="page-21-0"></span>Stichwort 1  $\blacksquare$

#### Stichwort 1  $\blacksquare$ Stichwort 2  $\mathbf{H}^{\mathbf{r}}$

PIC<sub>1</sub>

#### Stichwort 1  $\blacksquare$ Stichwort 2  $\blacksquare$

Stichwort 1  $\blacksquare$ Stichwort 2  $\blacksquare$ Stichwort 3 $\blacksquare$ 

### PIC<sub>2</sub>

#### Stichwort 1  $\blacksquare$ Stichwort 2  $\blacksquare$ Stichwort 3 $\blacksquare$

#### Stichwort 1  $\blacksquare$ Stichwort 2  $\blacksquare$ Stichwort 3 $\blacksquare$

PIC<sub>3</sub>

#### plain, oder wie man mehr Platz hat

#### PIC<sub>1</sub>

<span id="page-27-0"></span>Abbildung: Die Abbildung zeigt ein Beispielbild